Input Forming and Analyzing Designer

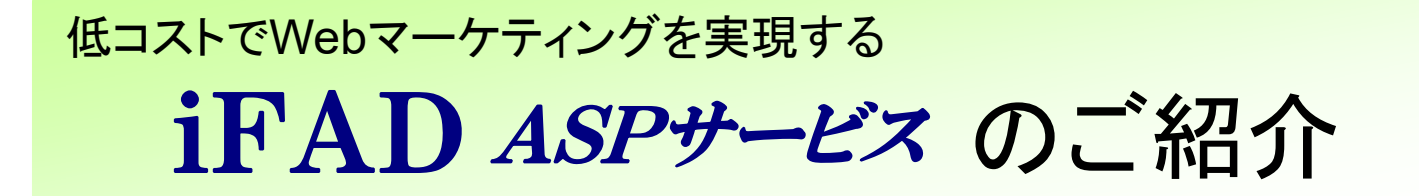

・インターネットのリサーチと集計をExcelで実現! ・回答をリアルタイムに集計!

**株式会社SCC**(エスシーシー)

〒164-8505 東京都中野区中野5-62-1(eDCビル) TEL 03-3319-6613 / FAX 03-3319-6400 URL https://www.scc-kk.co.jp/ifad/ mailto ifad@scc-kk.co.jp

SCC

encon-

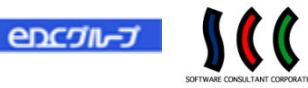

## 特 徴

# iFAD (Input Forming and Analyzing Designer)は、パソコンや携帯電話、 スマートフォンを使用して、Webマーケティングを支援するツール です

- ・ アンケートの集計時間不要!経費も大幅に節減!
- ・ 「手書きに比べアンケートの回答がていねいになった」と大評判!
- ・ 自動採点機能があるWebマーケティングツールは、iFADだけ!
- ・ 音声や動画を使用したアンケートや小テストも可能

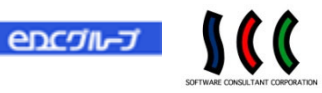

機 能

①アンケートや小テストのWebページの作成方法は2種類

- ・ExcelでWebページを作成
- ・ブラウザで直接入力してWebページを作成
- ②公開型のアンケートと個人を特定するアンケートが 可能
- ③メールを利用したアンケートが可能
	- (メールの送信開始時間を予約可能)
- ④パソコンおよび3キャリアの携帯電話と、iPhone、iPad、 Android端末に対応したアンケートを作成
- ⑤音声や動画を使用したアンケートや小テストも可能

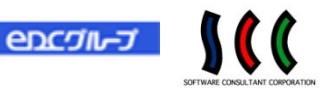

機 能

## ⑥回答結果をリアルタイムに集計 ⑦回答が登録されたことを管理者にメールで通知 ⑧未回答者に催促メール送信が可能 ⑨テストの自動採点 ⑩解答時に正答と解説を表示 ⑪合格ラインの設定 ⑫集計結果をグラフで公開 ⑬標的型攻撃メール訓練にも対応(オプション)

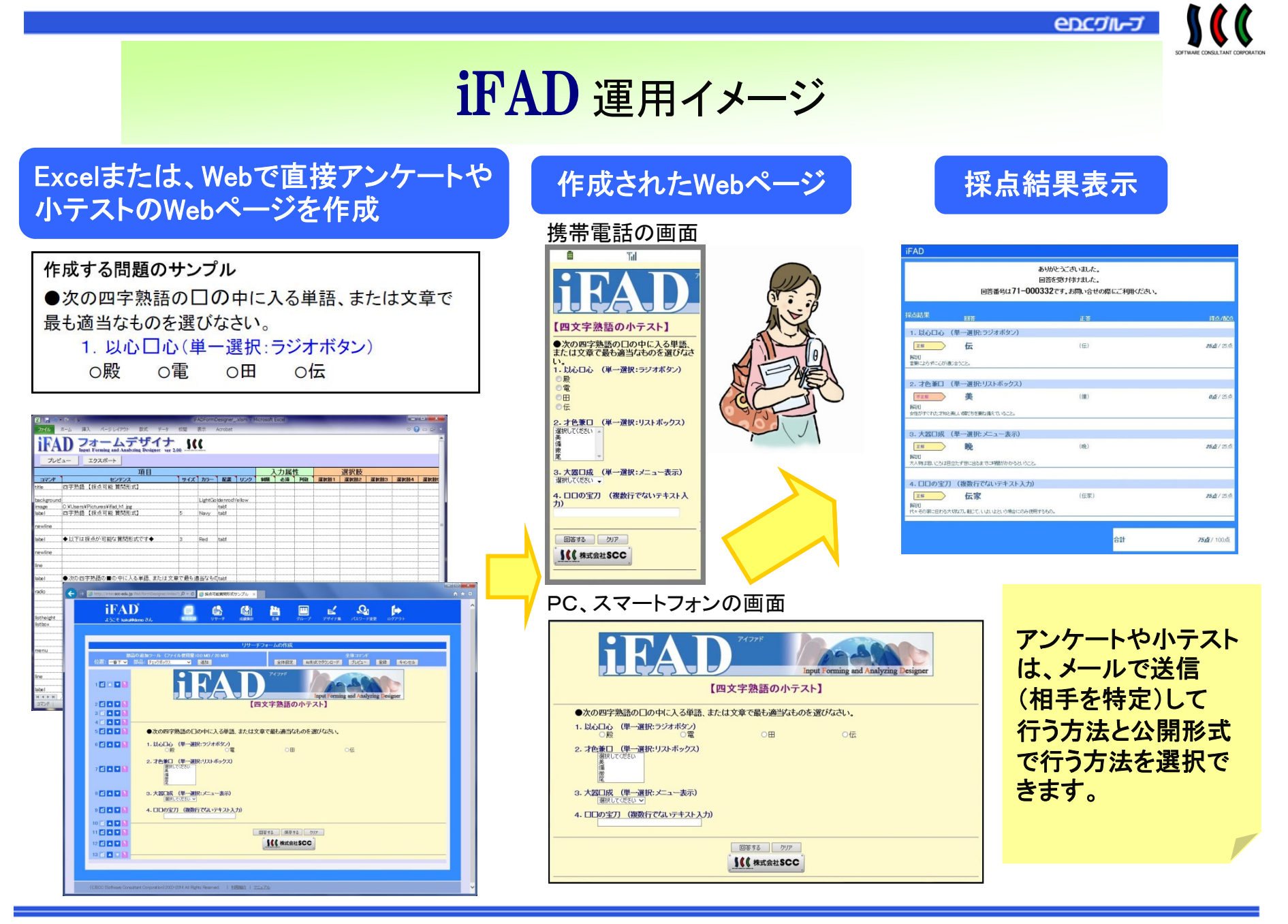

**C2010 SCC** 

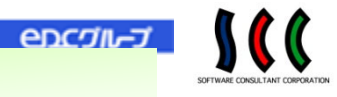

## 1. リサーチの作成

### ExcelでWebページを作成している例

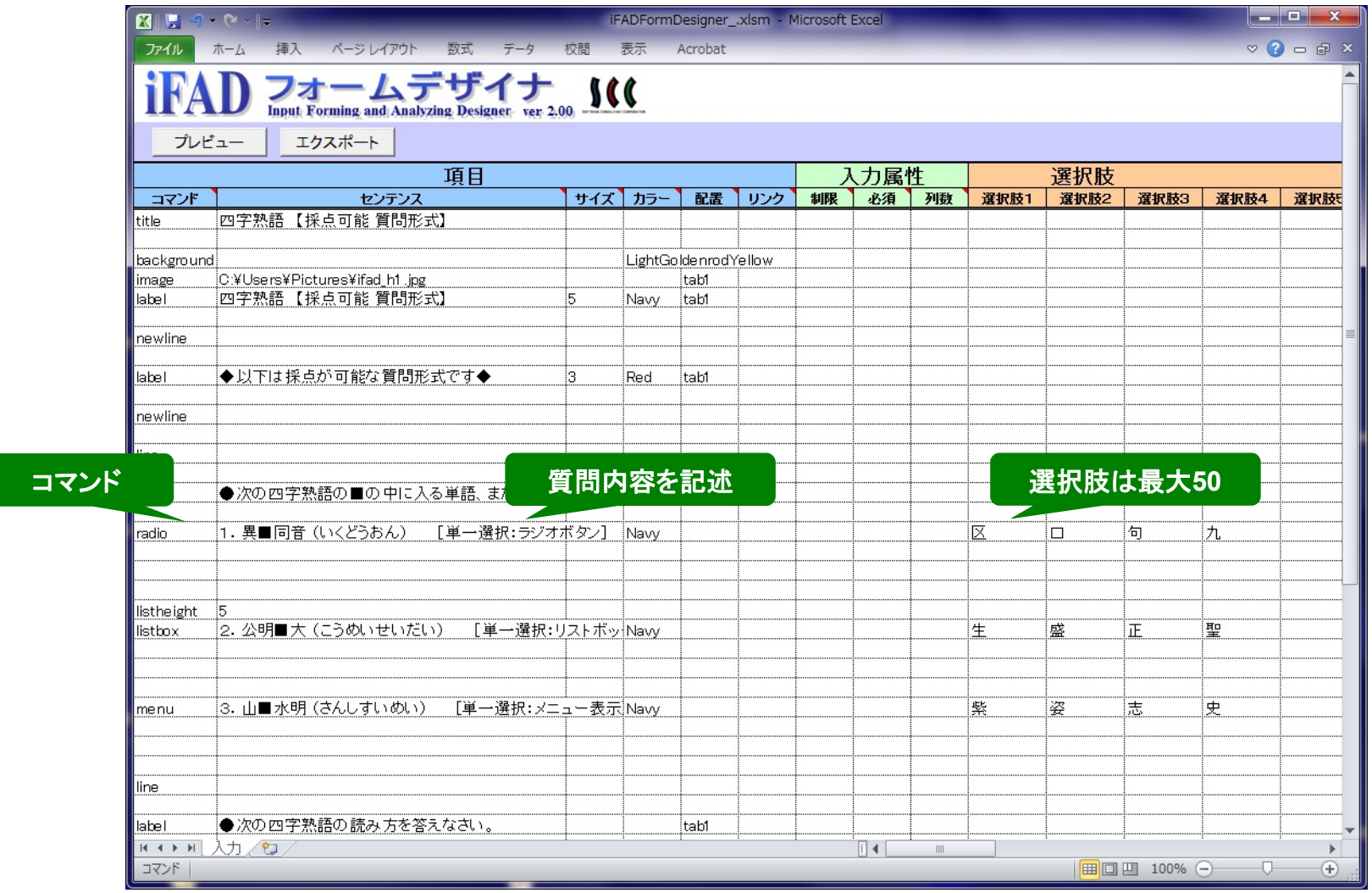

 $encj**u**-j$ 

### Webで直接入力してでWebページを作成している例

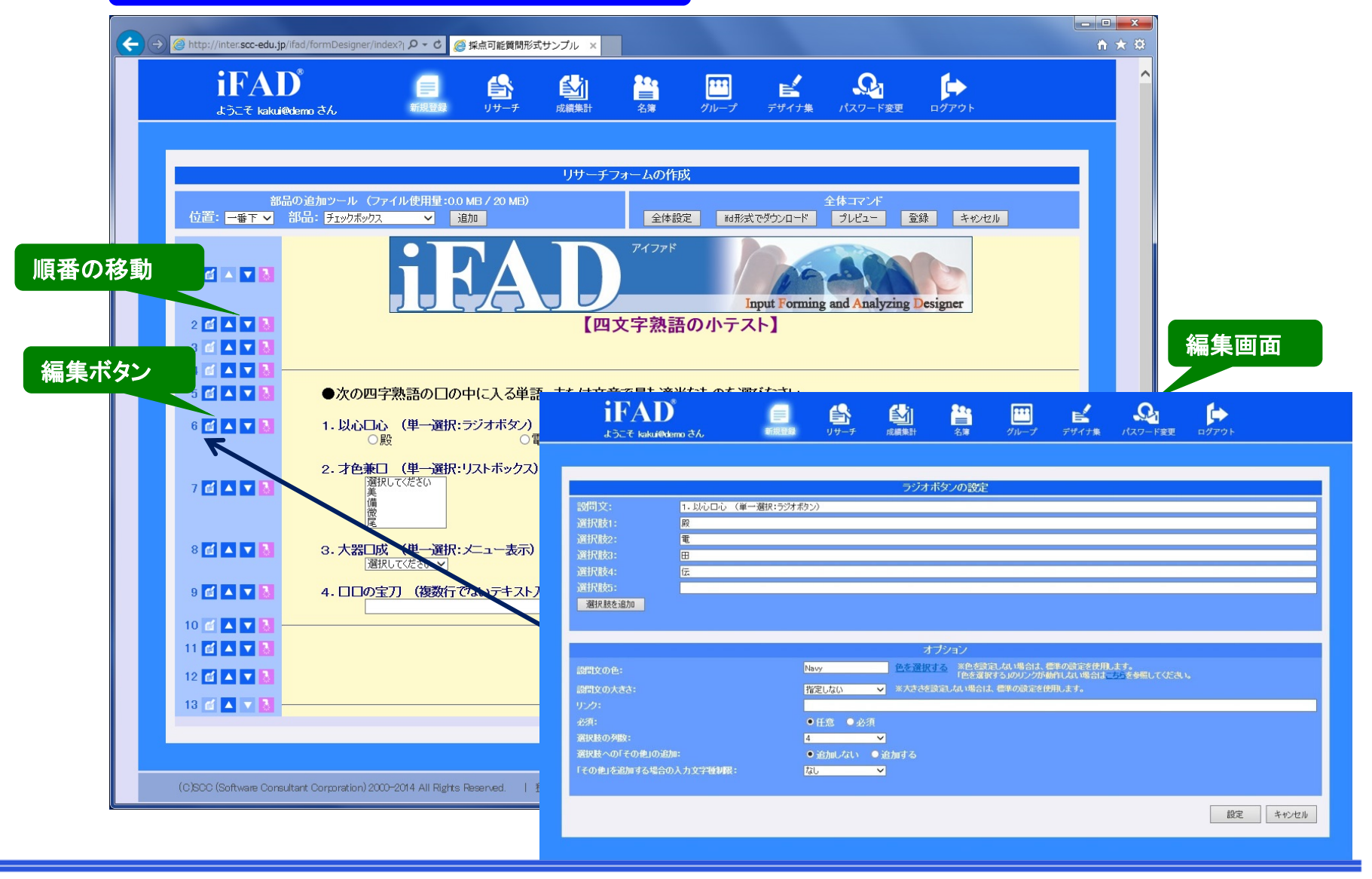

C 2010 SCC 7

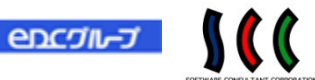

# 2.作成されたWebページ(パソコン)

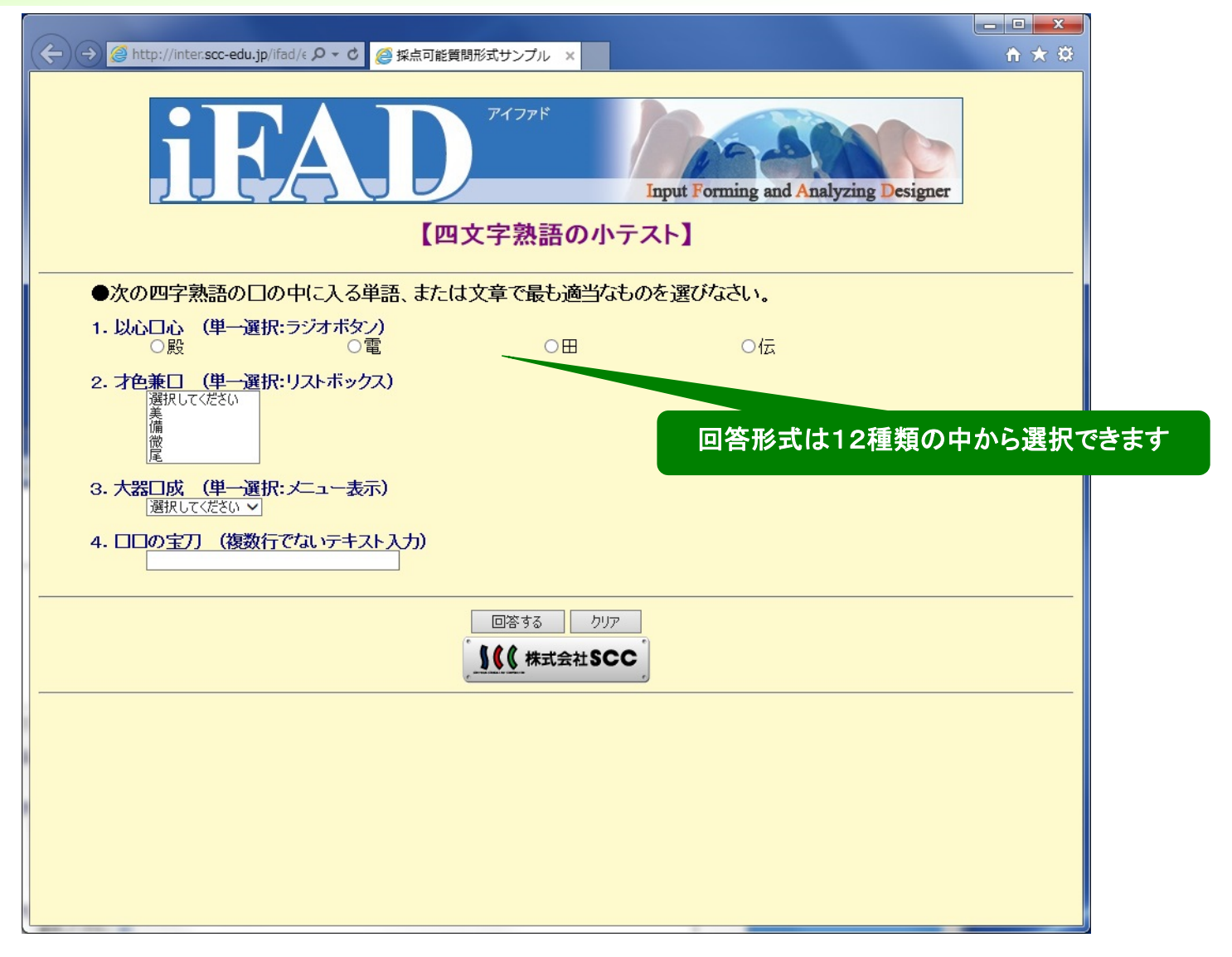

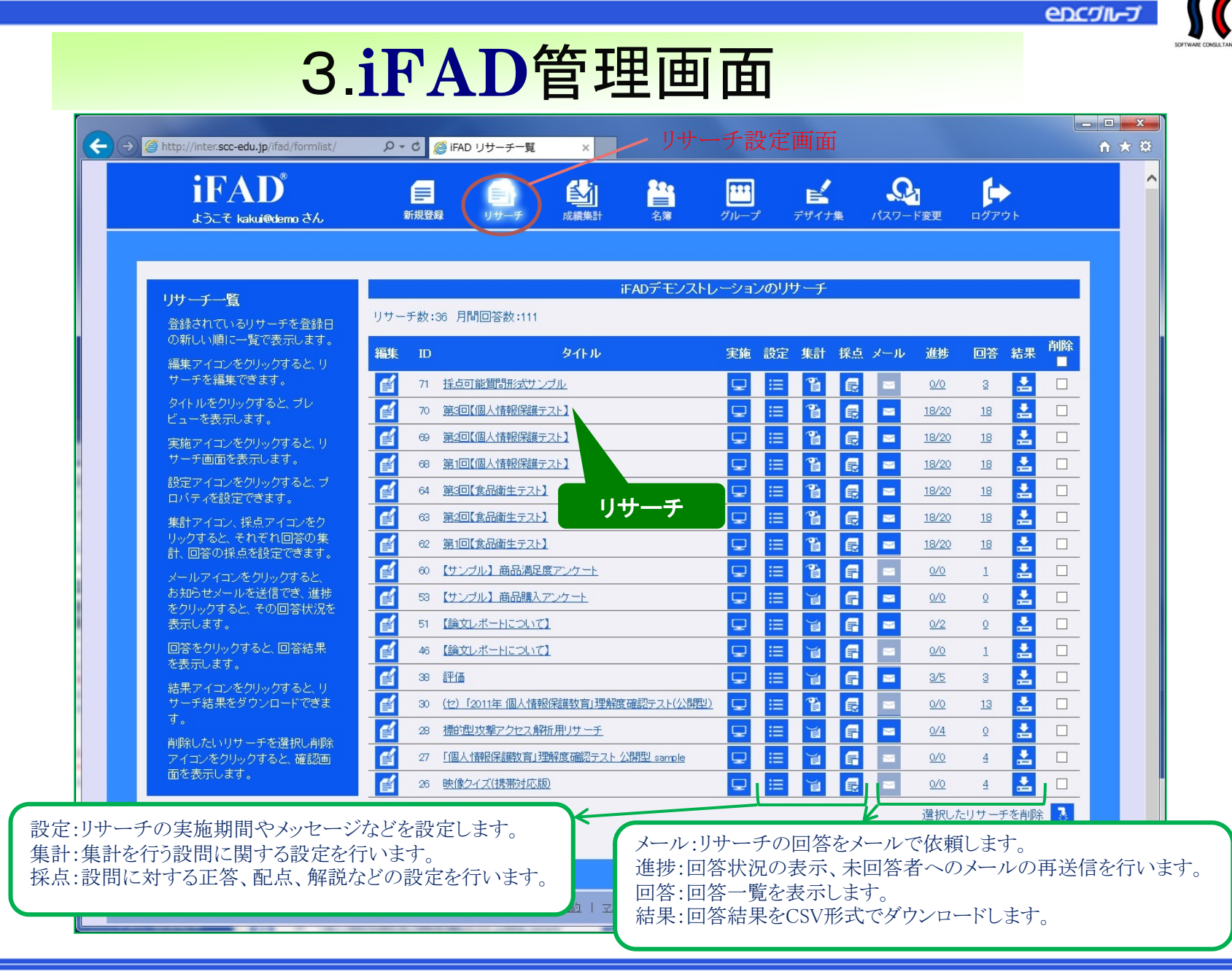

Ⓒ2010 SCC 9

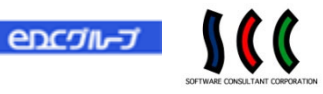

4. 集計結果

### 単純集計

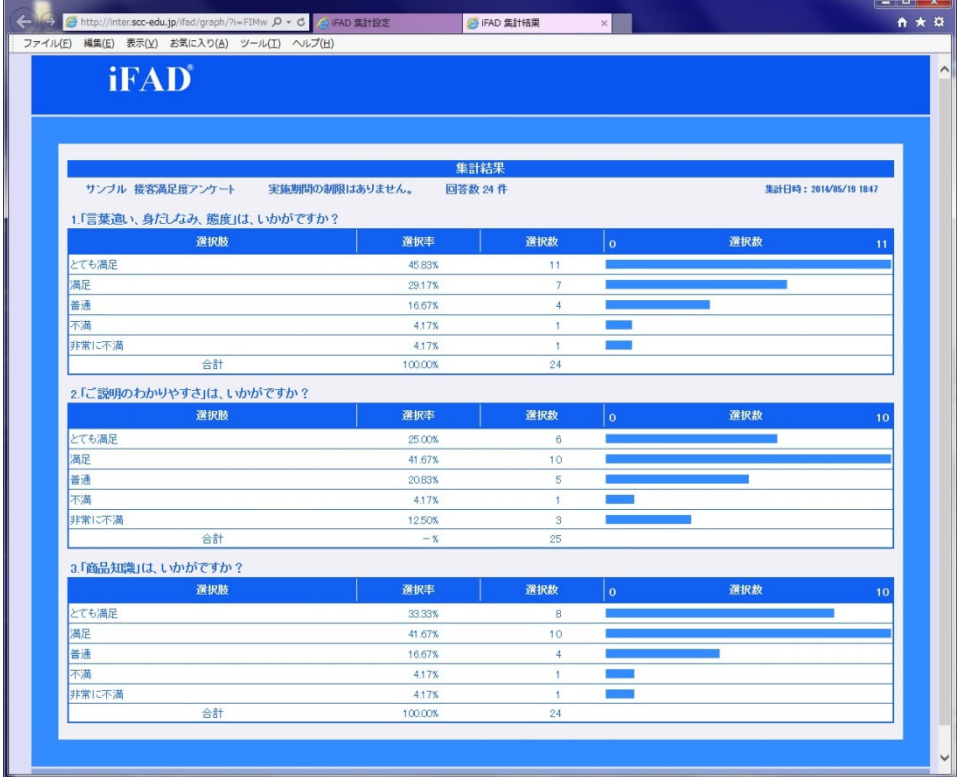

### Excelで集計

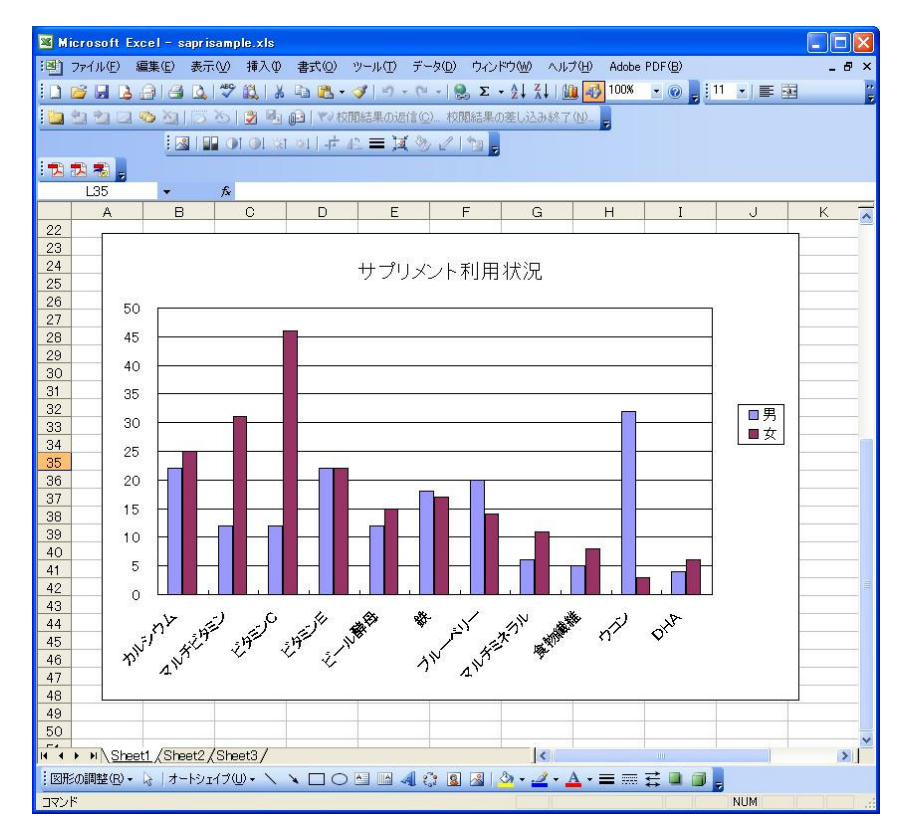

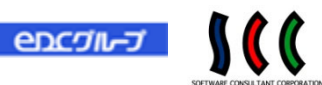

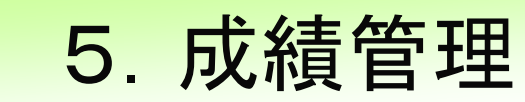

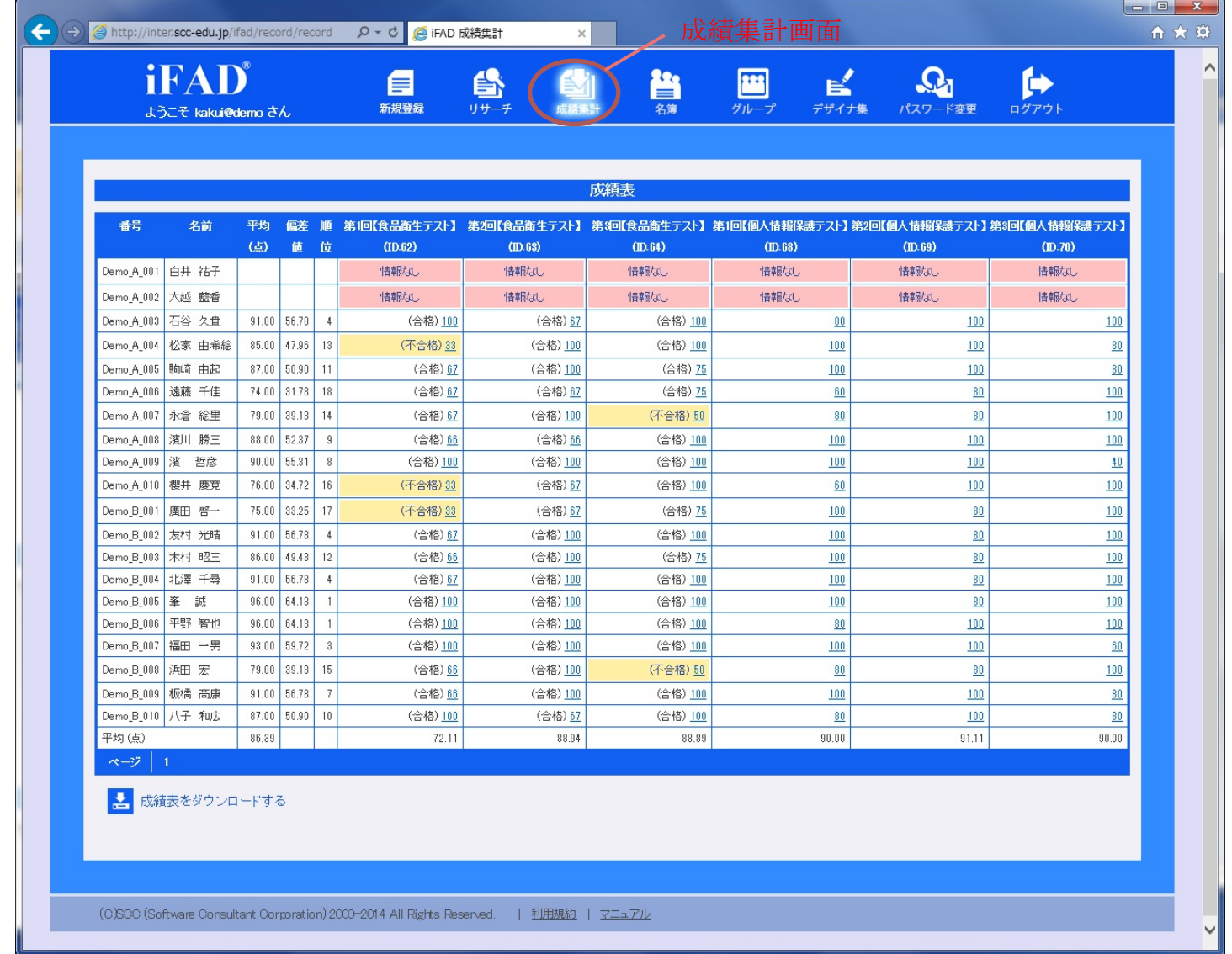

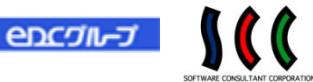

# 6.データアナライザ

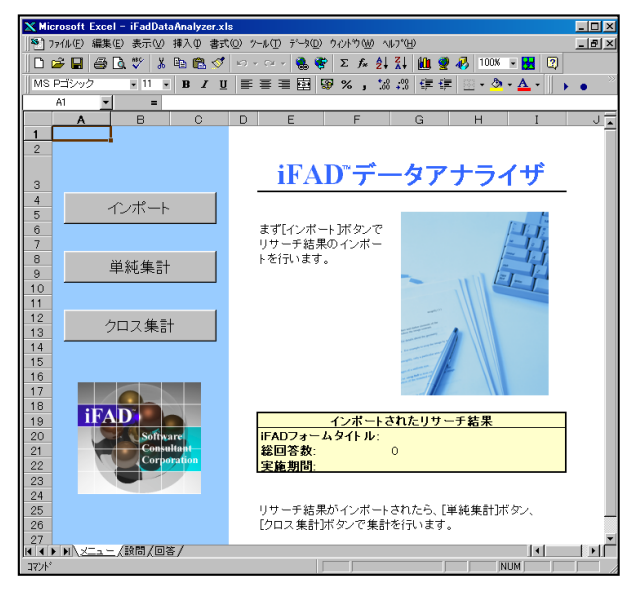

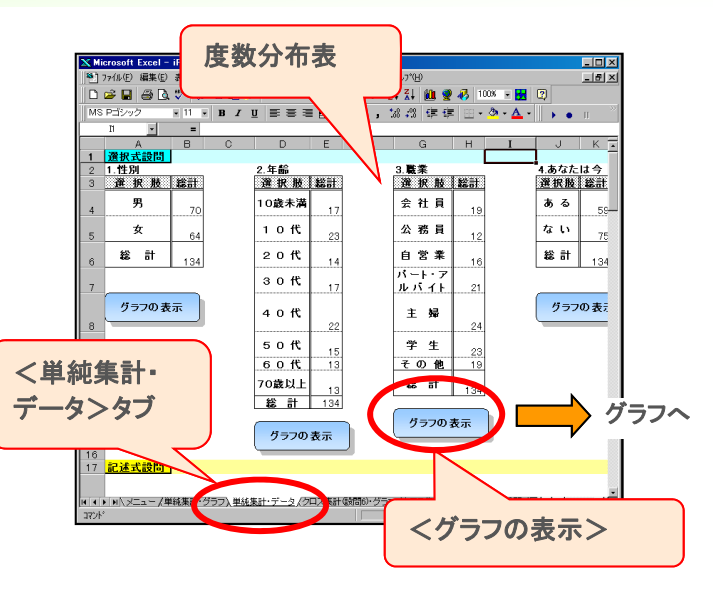

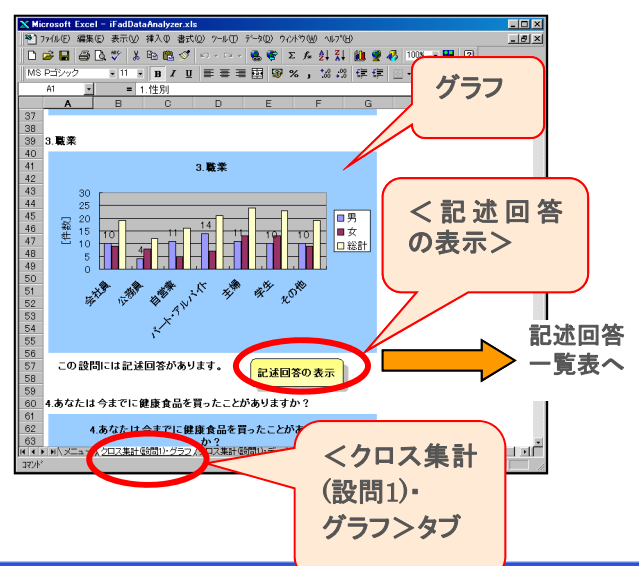

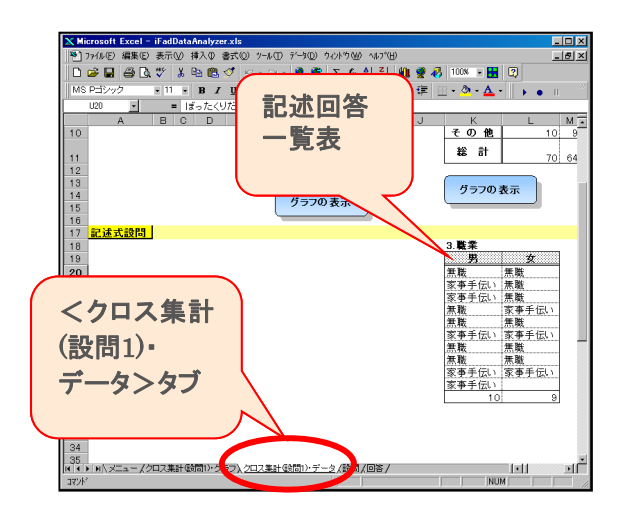

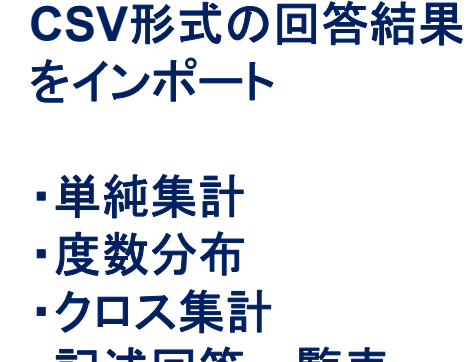

・記述回答一覧表

# 7. iFAD 活用例

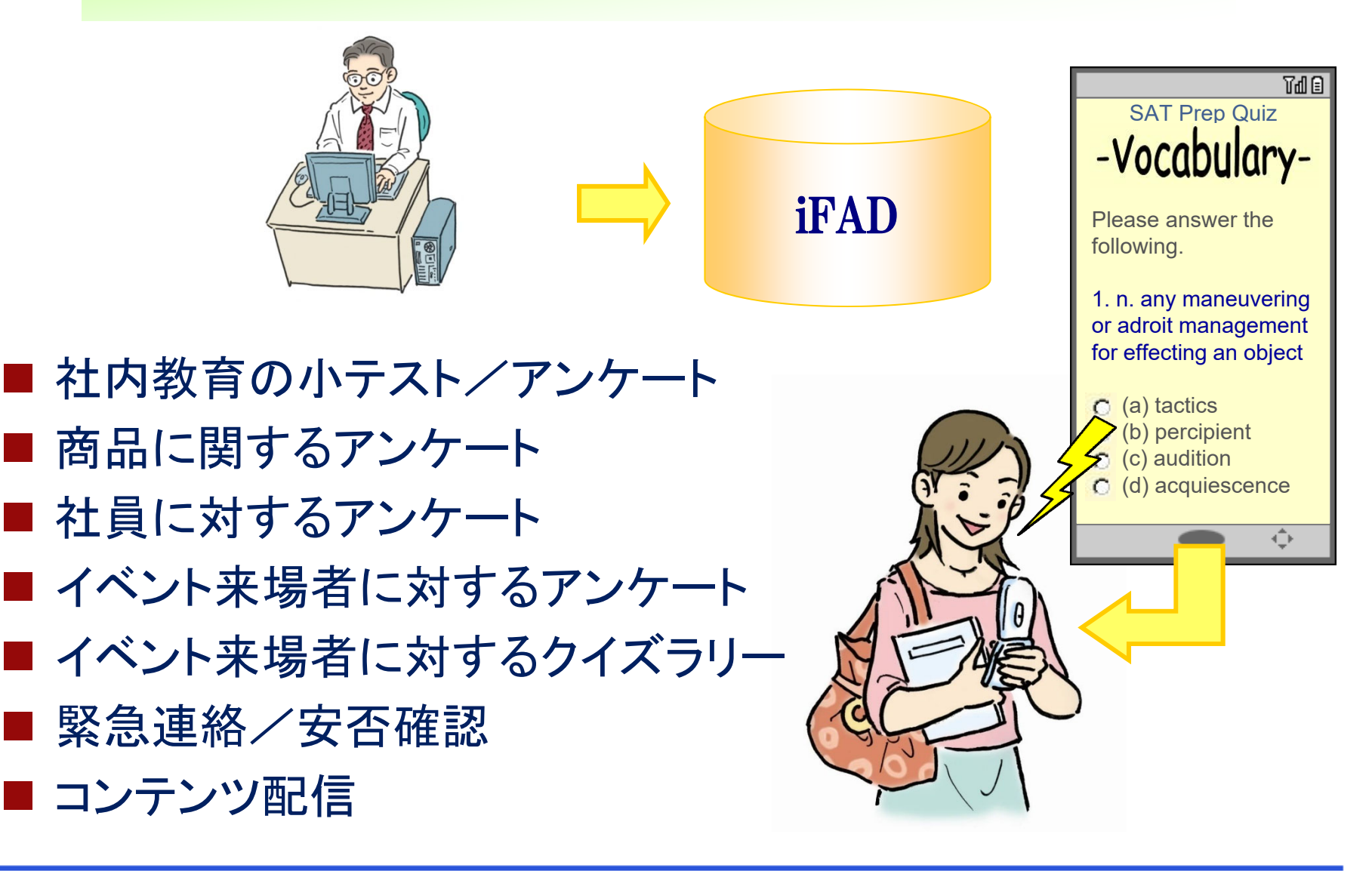

SCC

 $encint$ 

SCC **encon-d** 

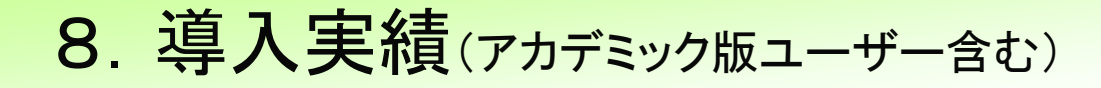

■62社に導入 ・大手情報通信企業 ・大手化学工業 Excelで簡単に 携帯電話に ・大手ハム加工販売会社 アンケートや 一斉送信できる ・広告会社 小テストが実施 ・地方自治体 できる  $\circledcirc$ アカデミック版は、大学・専門学校  $\mathbf{u}$  $\mathbb I$ など44校に導入しています。 アカデミック版を利用した講義の学習効果の **MMM** 学会発表事例もあります。 **FERRI** ・岡山大学 ・金沢工業大学 ・拓殖大学 ・筑波大学 ・千葉工業大学 回答結果を ・長崎総合科学大学 手書きに比べて回答が リアルタイム ・島根大学 ていねいになった!

・小樽商科大学 他 36校

に集計できる

SCC 9. iFAD 導入効果回答率が 回答者数が増加 回答者の興味が 高まった! わき、よかった! した ! 大学講義の学習 すぐに集計結果 回答者の反応が 効果についての を見られるのが 良い! 学会発表事例! 良い! 紙のアンケートに 紙のアンケートに 手書きに比べて 回答がていねい 比較して大幅に時 比較して大幅にコス になった! 間を短縮できた! トが短縮できた!

 $encth-J$ 

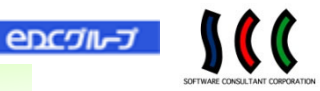

### 10. iFAD *ASP* 価格表(6ケ月以上の使用契約)

■初期費用(税別) iFAD *ASP* ご契約費用 <u>:</u>30,000円(1名分の管理者IDを含む) 追加管理者ID : 5,000円

### ■月額費用(税別)

- iFAD *ASP* ご利用費用
	- ・回答者数 200人まで、リサーチ数 20個まで :30,000円
	- ・回答者数 1,000人まで、リサーチ数 100個まで :42,000円
	- ・回答者数 2,000人まで、リサーチ数 200個まで :50,000円
	- ・回答者数 2,001人以上、リサーチ数 201個以上 : 別涂お見積り

※iFADをご利用してお客様が有償サービスを行なわれる場合は、別途有償サービスに必要な費用を お見積もりいたします。

ASP(Application Service Provider)でのご提供によりサーバーを用意する必要は、ありません。 管理者はインターネットに接続できるパソコンがあれば、いつでも回答状況や成績などを見ることが できます。

### 11. iFAD *ASP* システム構成

### ■管理者用パソコン

### OS

Microsoft Windows 7 ProfessionalMicrosoft Windows 8.1 ProMicrosoft Windows 10

### Webブラウザ

Microsoft Internet Explorer 11 Microsoft Edge

#### 表計算ソフト (iFADフォームデザイナ 及び データアナライザ稼働) Microsoft Office Excel 2010Microsoft Office Excel 2013Microsoft Office Excel 2016

#### Java

Java Runtime Environment (JRE) 7.0 以降

### ■回答者(パソコン)

### OS

Microsoft Windows 7 ProfessionalMicrosoft Windows 8.1 ProMicrosoft Windows 10

### Webブラウザ

Microsoft Internet Explorer 11 Microsoft Edge

### ■回答者(携帯電話)

### Webが表示できる携帯端末機種 ※ ハッシュアルゴリズム SHA-2対応機種

(詳細は各キャリアの対応状況をご確認ください)

### ■回答者(スマートフォン/タブレット)

iOS/Androidのスマートフォンまたはタブレットパソコン

 $encint$